# 索 引

#### 数 字

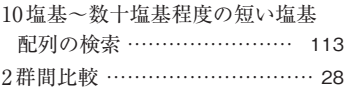

### 和 文

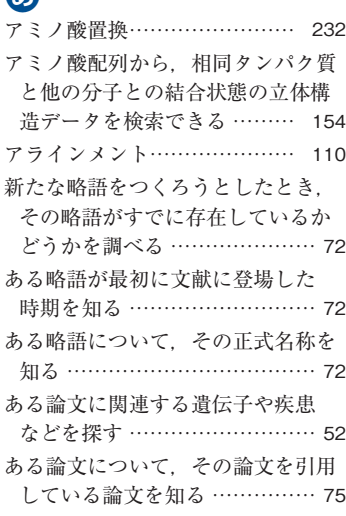

# **b**

**B** 

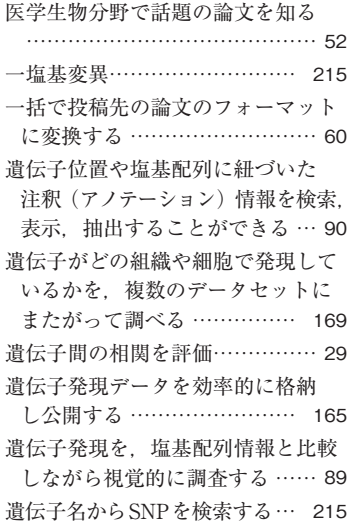

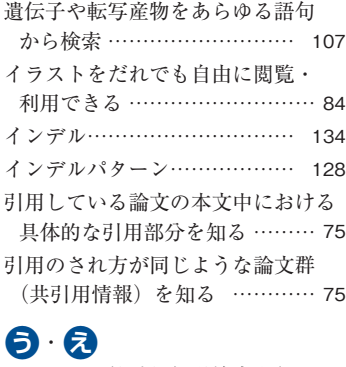

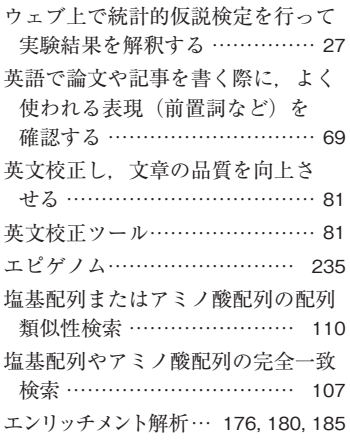

# **む**

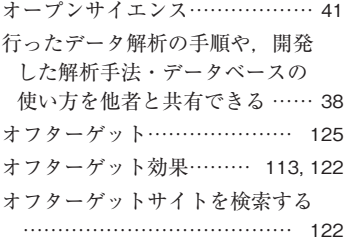

#### **●か**

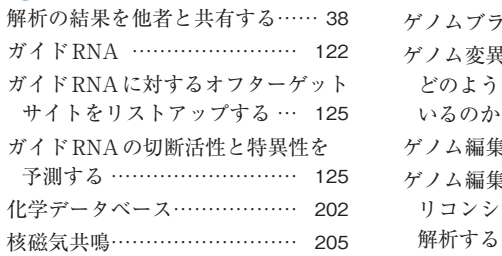

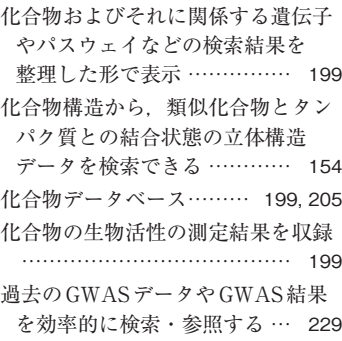

索

引

# **a**

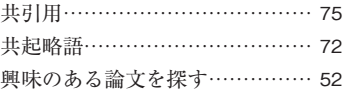

### **●く**

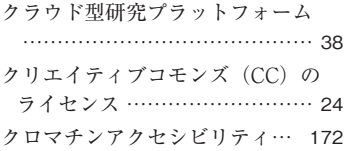

# **b**

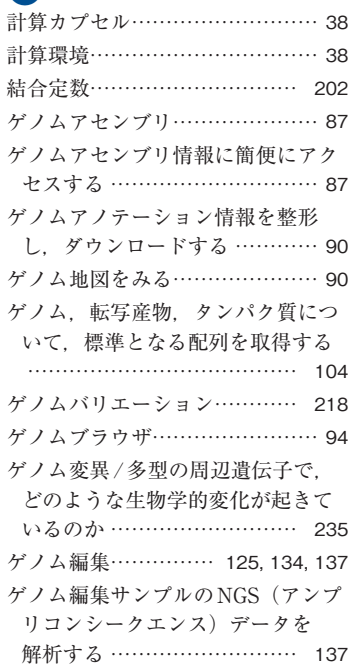

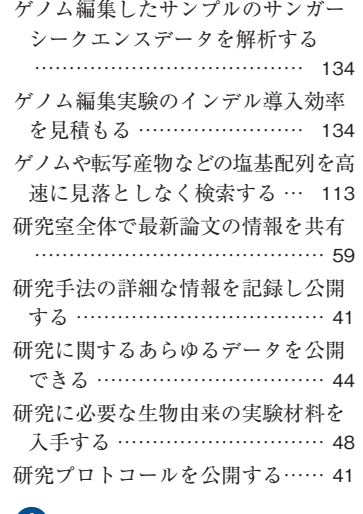

#### **●さ**

索引

索

引

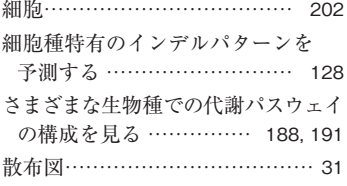

# **(b)**

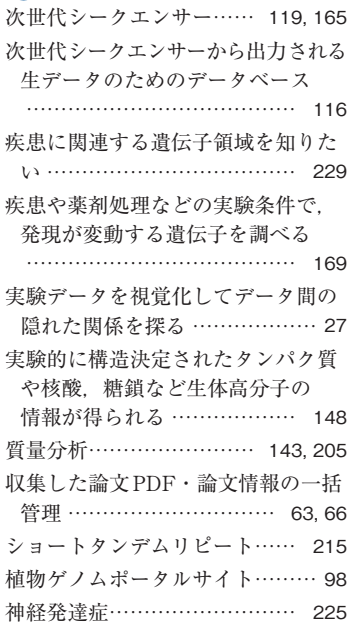

# **b**

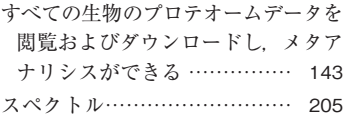

## **a**

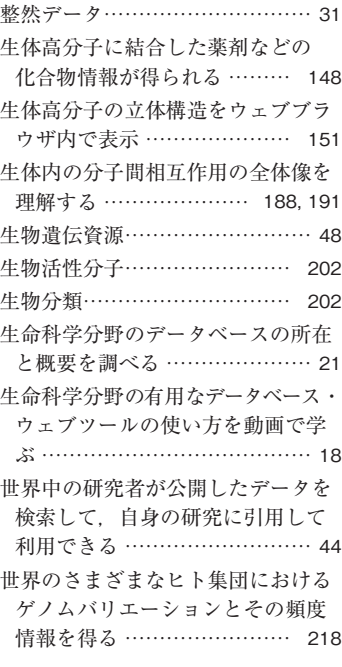

# **a**

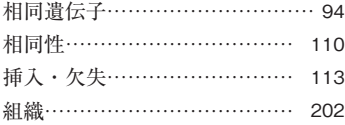

# **<br>
B**

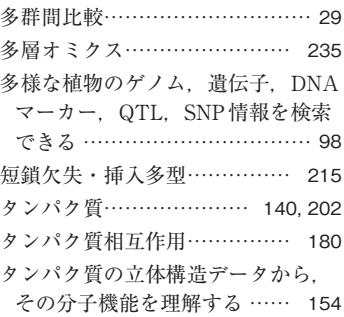

# **Q**

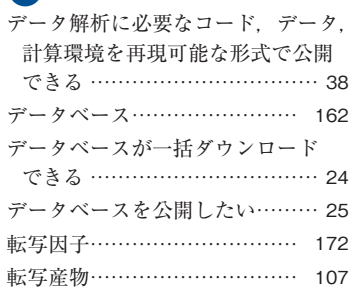

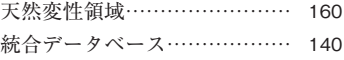

# **2**

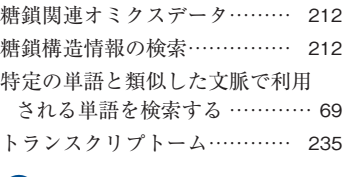

# **B**

似たデータを扱う他のDBを探す 23 日本語を自然な英語に翻訳する… 81 任意の置換・欠失・挿入を導入する 精密ゲノム編集をデザインする

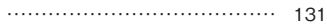

# **ね**

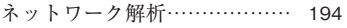

# **B**

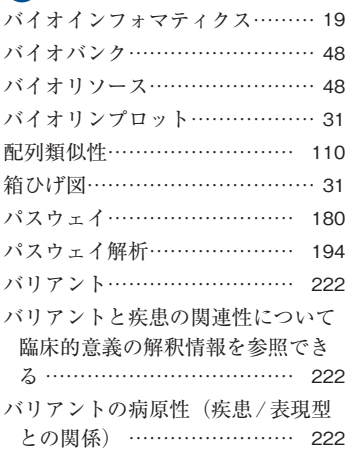

# **む**

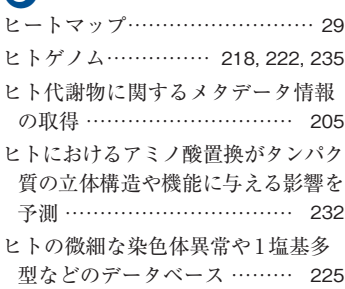

#### **6**

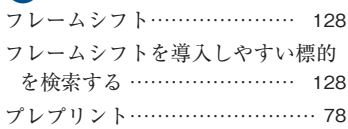

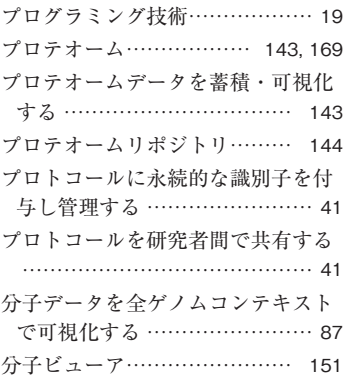

# $\bullet$

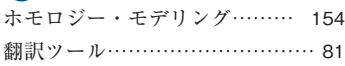

### **●ま**

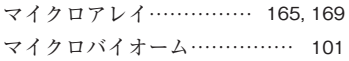

# **●み**

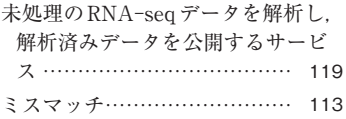

# **●め**

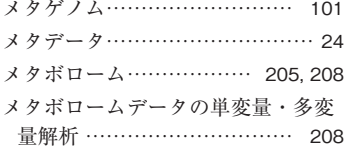

# **●も**

モデル生物の遺伝子セットに対してエ ンリッチメント解析を行う … 180 モデル生物の全タンパク質の予測立 体構造のデータベース ……… 158

# **●ろ**

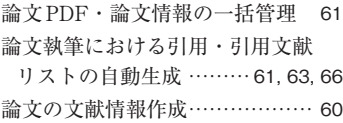

#### 欧 文

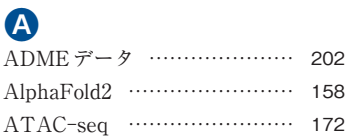

### **●B**

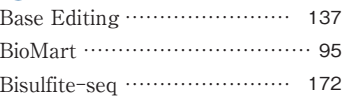

# **●C**

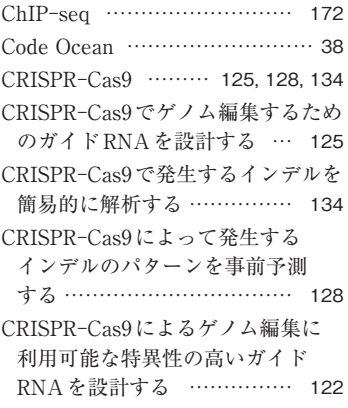

# **●D**

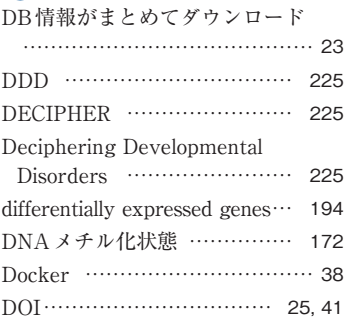

# **●E**

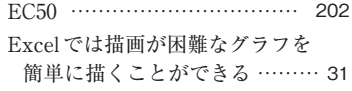

**●F**

FAIRsharing.org ………………… 21

#### **●G**

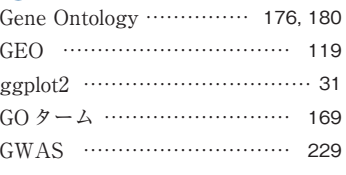

#### **●H**

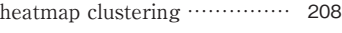

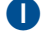

IC50 …………………………… 202

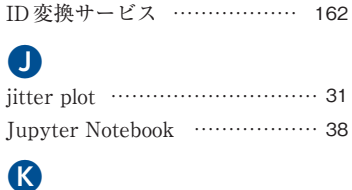

#### Kd ……………………………… 202 Ki ……………………………… 202 **●M** MeSH ……………………………… 52 metabolite set enrichment analysis ………………………………… 208 Molmil ………………………… 151 **●N** NBDC ………………………… 21, 25 NGS …………………………… 137 **●P** PCA ……………………29, 194, 208 PDB …………………………… 148 PDBj …………………………… 148 PLS-DA ………………………… 208

# Prime Editing …………… 131, 137

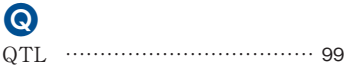

# **●R**

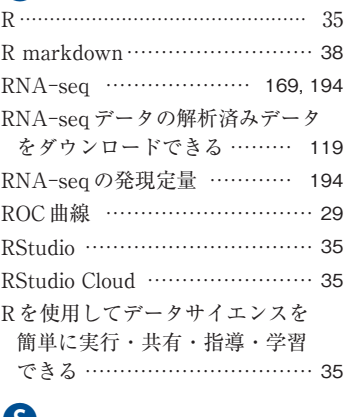

# **●S**

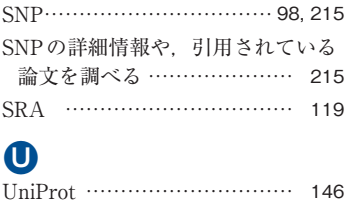

索

弓|